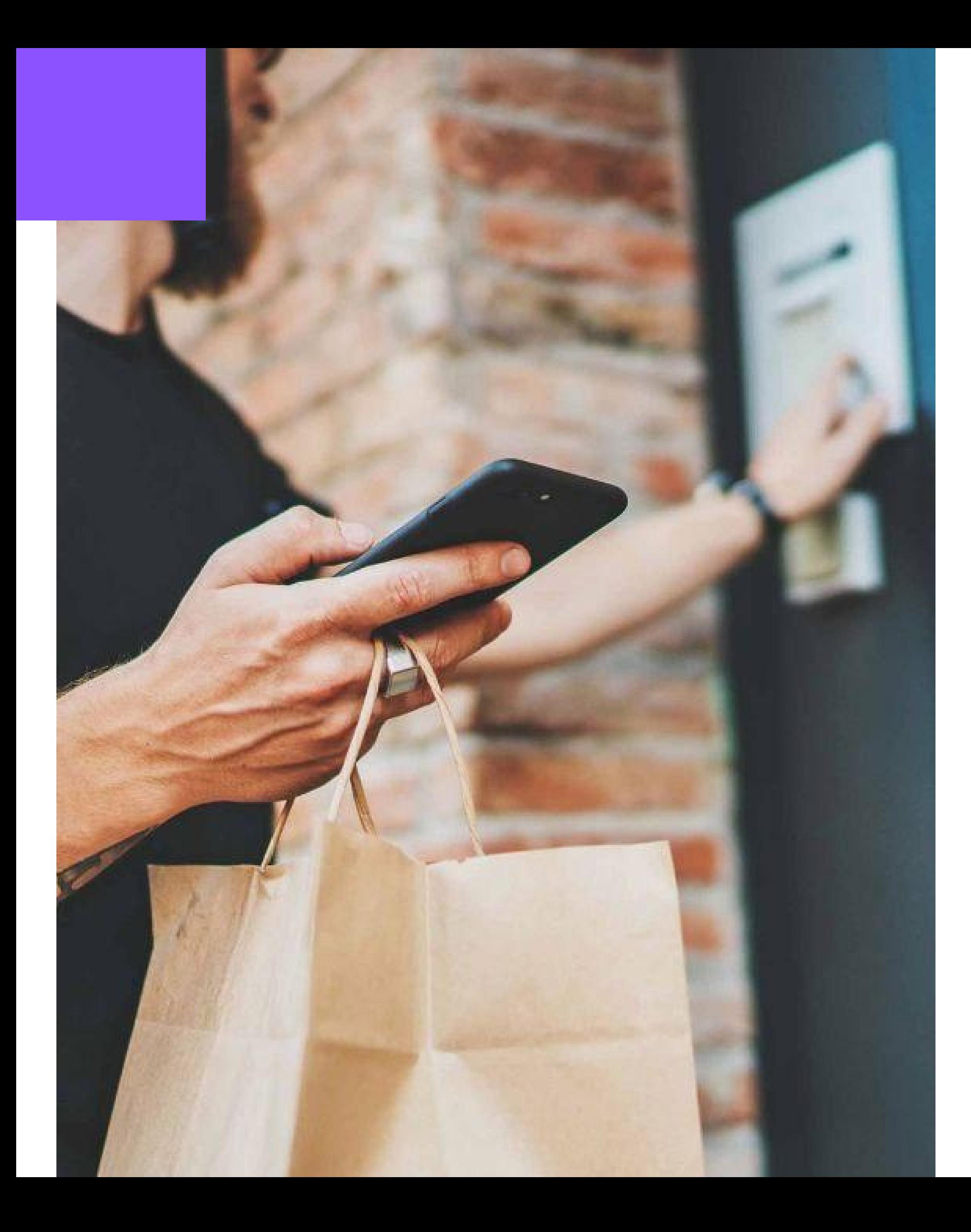

# **БИФИТ Онлайн**

Облачное решение для e-commerce, выездных сотрудников, транспорта, вендинга и ЖКХ

## **Фискализация вне места расчета по** 54-**ФЗ**

**БИФИТ Касса**

В соответствии с **п 5.6 ст. 1.2 54-ФЗ** от 22.05.2003 пользователи могут применять ККТ, расположенную вне места совершения расчетов:

При осуществлении расчетов, разносной торговле и дистанционном способе продажи товаров **1**

При фискализации вне места расчета можно использовать

**одну дистанционную стационарную кассу** в магазине.

Курьер или выездной сотрудник сможет пробивать заказы **через кассовое приложение** на Android-устройстве.

Все данные будут **передаваться на дистанционную стацинарную кассу**.

**2** При осуществении расчетов вне торгового объекта на месте выполнения работы или оказания услуги на правах собственности, аренды

**3** При расчетах, предусмотренных п. 5.8 — 5.10 ст. 1.2 54-ФЗ

В соответствии с обновленным 54-ФЗ с 1 июля 2017 г. интернет-магазины должны выдавать покупателям чеки в момент расчета **\***

## **Кому разрешено использовать дистанционную фискализацию**?

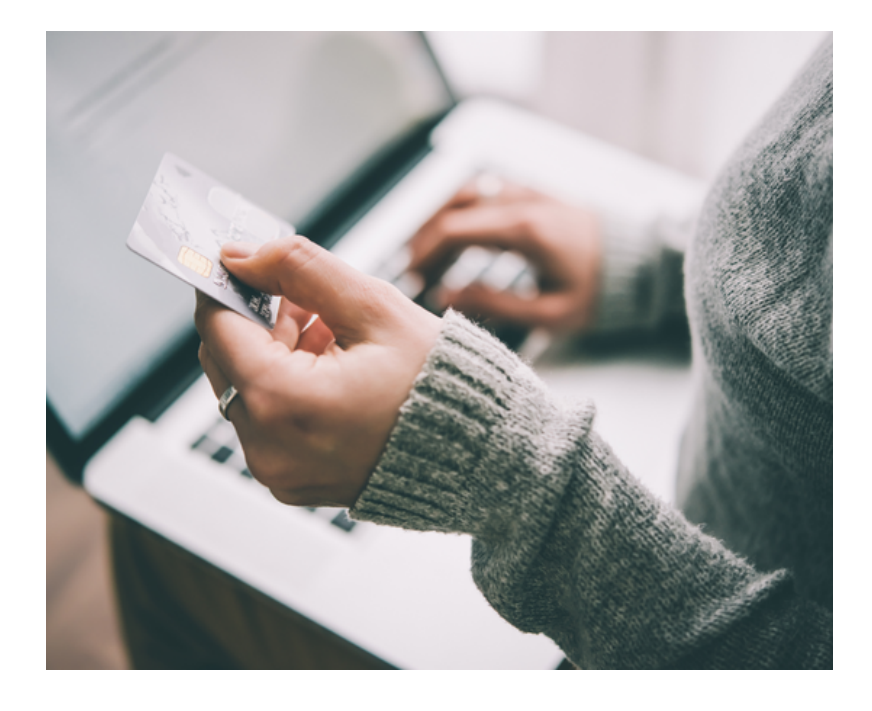

#### **Курьеры и выездные услуги**

- Доставка еды, продуктов
- Доставка товаров
- Клининг
- Сервис «Муж на час»
- Ремонт, настройка техники
- Монтаж мебели
- Замерка и установка окон,
- дверей и т.п.

#### **Жилищно-коммунальные услуги**

- Поверка счетчиков
- Установка счетчиков
- Сбор денежных средств за
- энергоресурсы

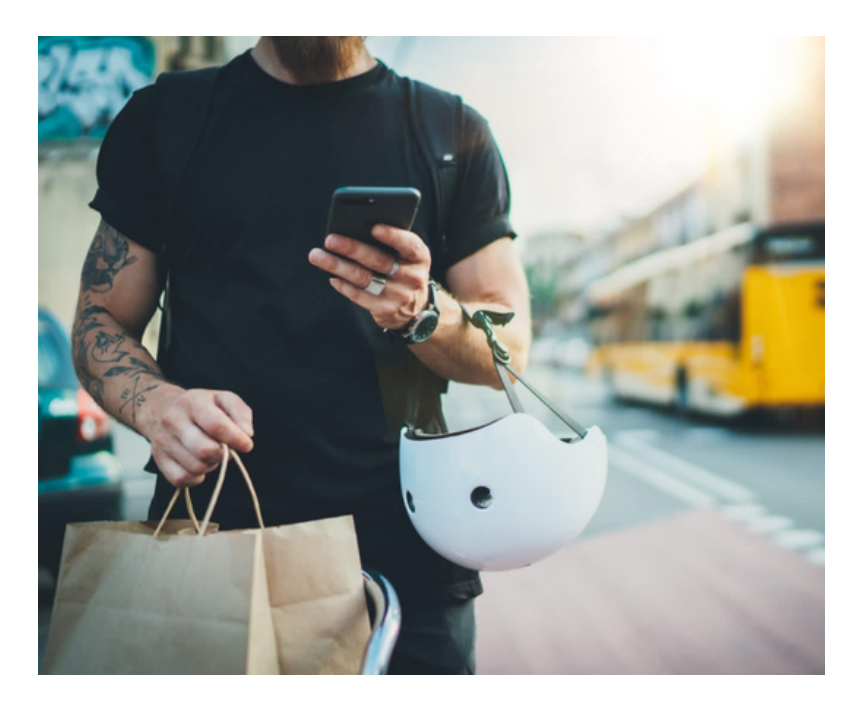

#### **Транспорт**

- Автобусы, маршрутки
- Частные такси
- Таксопарки

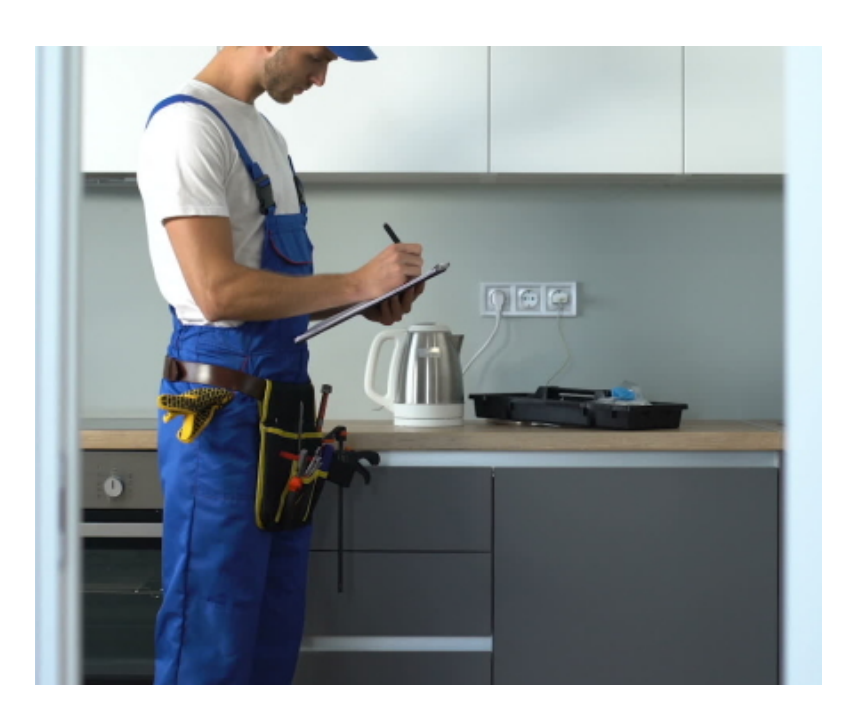

#### **E-commerce**

- Интернет-магазины
- Маркетплейсы
- Онлайн-сервисы и
- приложения
- Вендинговые автоматы
- Платежные терминалы

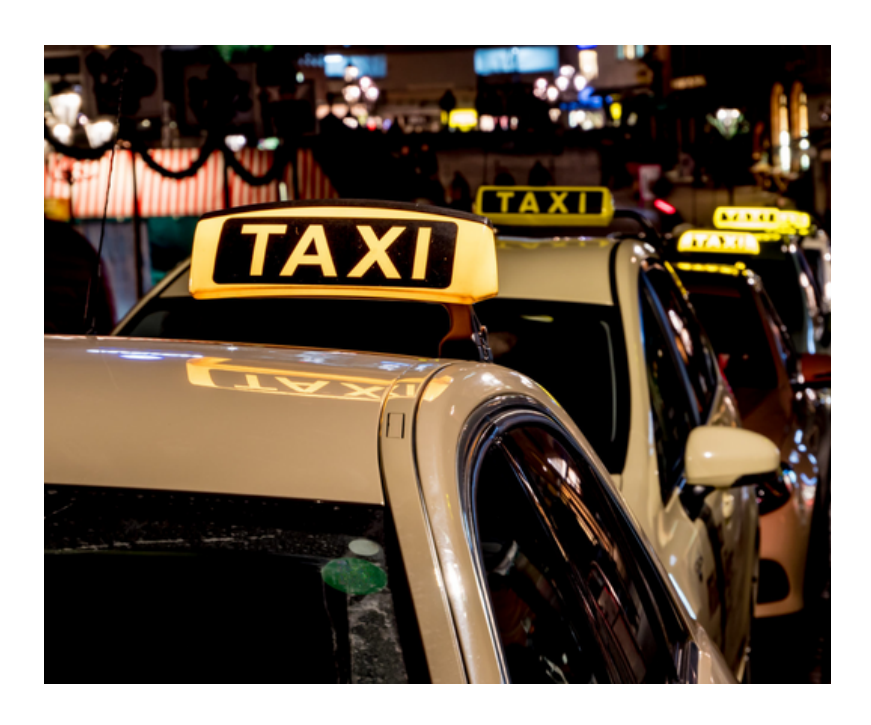

**БИФИТ Касса**

# 4 **способа выдачи чека клиенту**

Печать нефискального документа со ссылкой, по которой будет сформирован чек **4**

**1** Печать бумажного чека с фискальными признаками, предусмотренными 54-ФЗ

**2** Отправка электронной копии чека по СМС или на email, предоставленные клиентов до момента расчета

**3** Демонстрация на смартфоне, планшете или кассе QR-кода с фискальными признаками

В этом случае обязанность получить и проверить чек возлагается на клиента. Он должен получить чек с ссылкой/QR-кодом. Перейдя по ссылке клиент попадет на сайт налоговой, где сможет увидеть фискальный чек

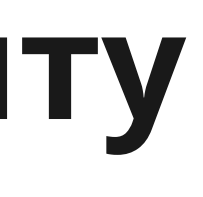

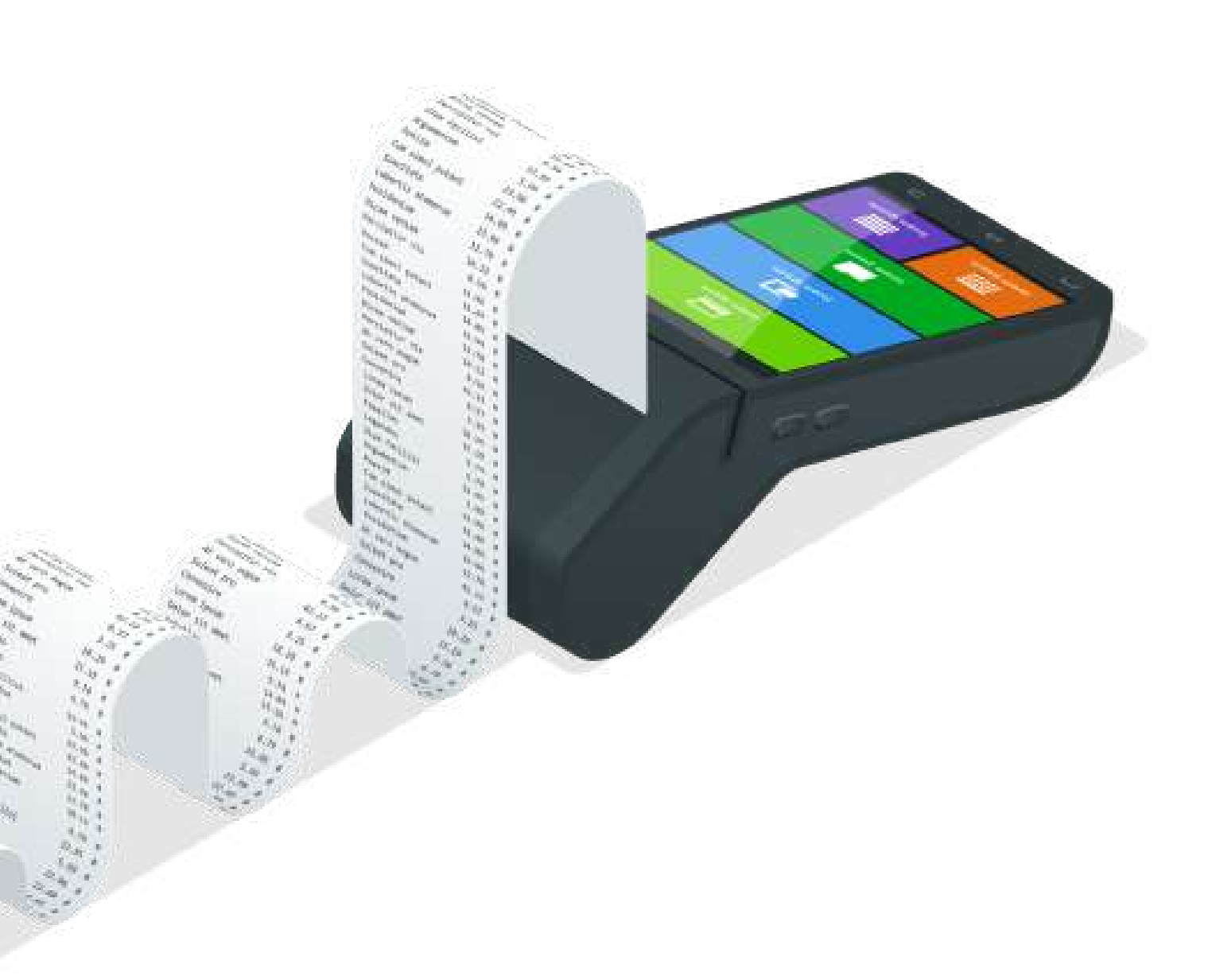

**БИФИТ Касса**

54-ФЗ обязывает всех выездных сотрудников выдавать клиентам кассовый чек одним из следующих способов:

# **Схемы работы с ККТ и облачной кассой**

При использовании ККТ вне кассовой зоны нужно учитывать кол-во выездных сотрудников.

Каждому придется приобрести ККТ с ФН и SIM-картой для передачи данных в ОФД и ФНС.

Если касса не обладает встроенным банковским терминалом, придется покупать дополнительное оборудование.

 $1\epsilon$ **Арендованная облачная ККТ** Фискализация

- При использовании смартфона с приложением вне кассовой зоны все данные отправляются на облачную кассу.
- Выездным сотрудникам для работы **понадобится только смарфтон**.
- При безналичной оплате: смартфон+банковский терминал или

смартфон с технологией SoftPOS.

**Смартфон с кассовым приложением**

**с ФН и Sim-картой**

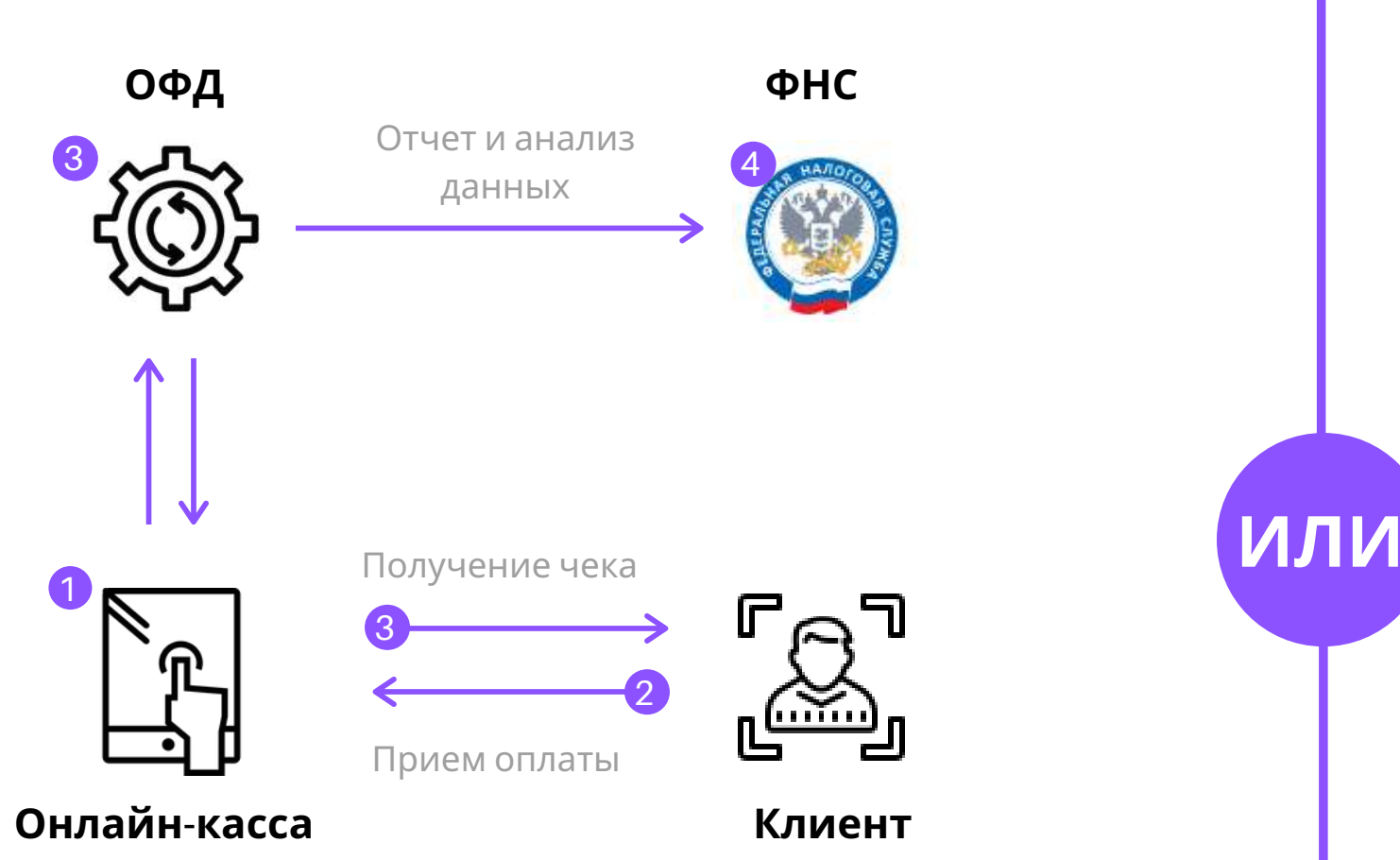

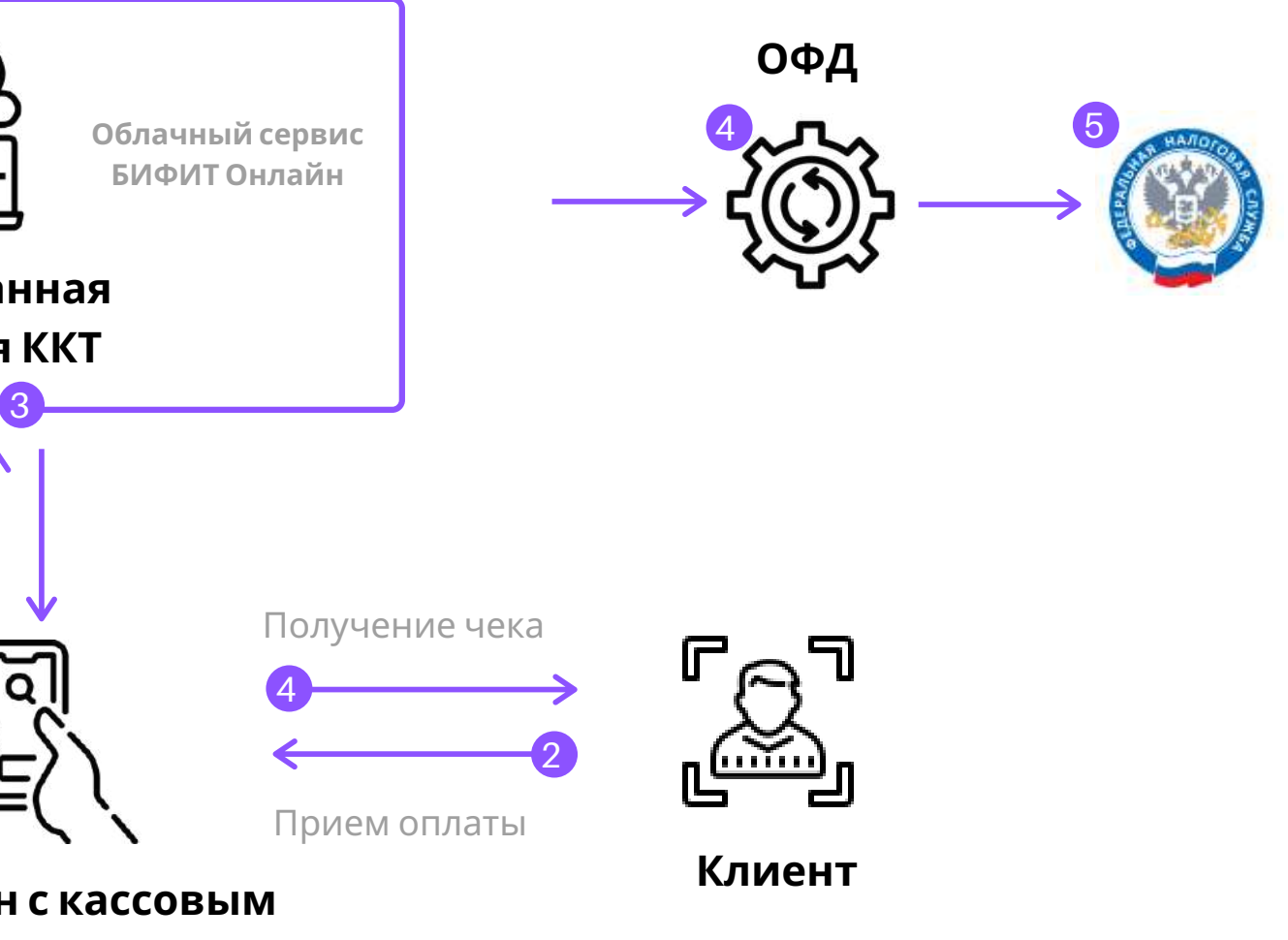

### **Вариант с кассой «на руках» Вариант с арендованной облачной кассой**

# **Схема работы облачной кассы**

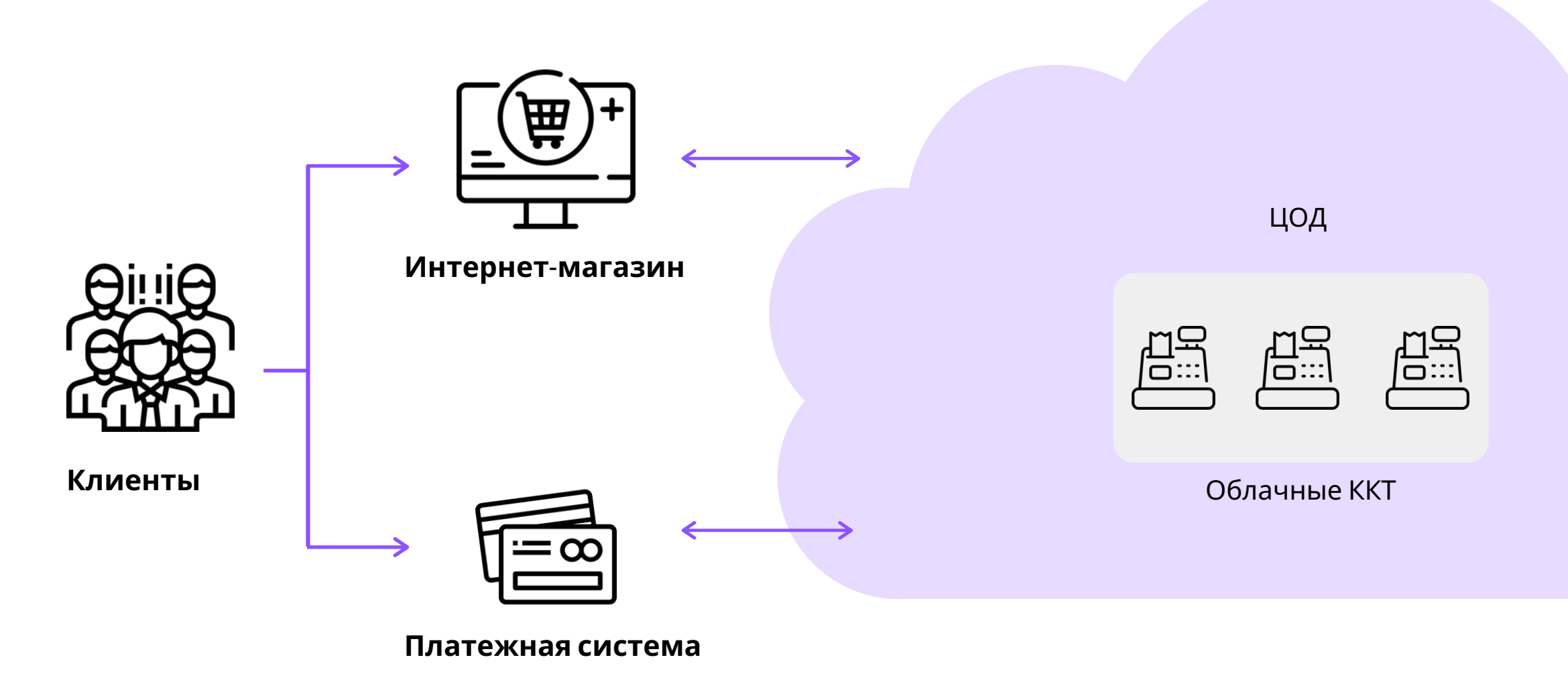

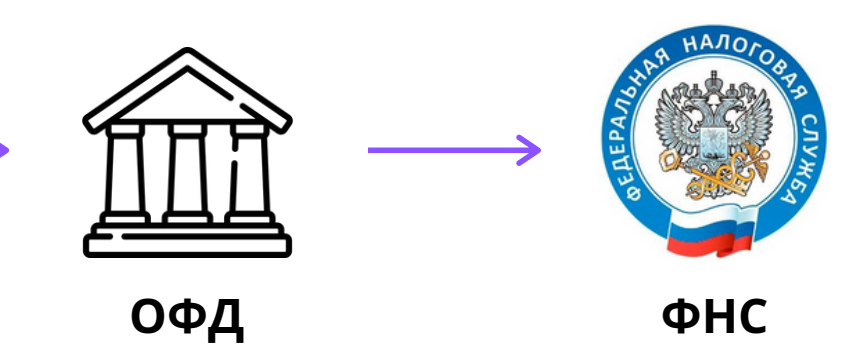

**БИФИТ Касса**

# **Облачная касса для интернет**-**торговли**

Готовое решение для фискализации платежей для интернет-магазинов, вендинговых автоматов и платежных терминалов

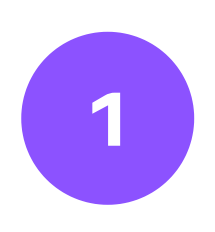

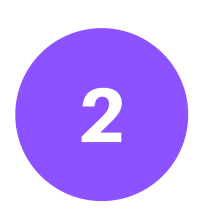

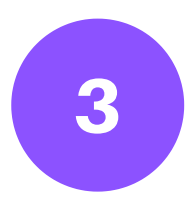

#### **WEB-касса и реестры**

Отслеживание чеков в личном кабинете, пробитие чеков вручную, загрузка реестров чеков

### **Облачная касса для интернет-торговли - это:**

#### **Личный кабинет**

Удобный личный кабинет с историей транзакций, возможностью оплаты сервиса, мониторинга ККТ, отправки чеков клиентам по email

**Бесплатно**

**Бесплатно**

#### **Собственная или арендованная дистанционная касса**

Подключение собственной стационарной кассы или аренда нужного количества у БИФИТ Касса. Фискализация происходит через облачный сервис БИФИТ Онлайн

# **Преимущества БИФИТ Онлайн**

#### **Собственный ЦОД уровня защиты класса TIER 3**

С многоуровневой системой резервирования и защитой от взлома, DDoS-атак, резервным питанием, 7 интернет провайдерами

#### **Фискальный процессинг**

В случае сбоя сервиса, фискальный процессинг принимает транзакции и хранит их до восстановления работы ККТ

**Кассовый брокер**

Позволяет управлять одной фермой ККТ: выполнение кассовых операций, автоматическое открытие и закрытие смены, получение информации о ККТ

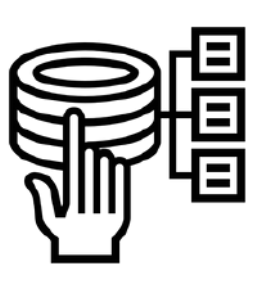

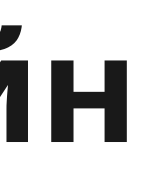

#### **Комплекс программных решений**

Свободное взаимодействие всех систем между собой под нужды каждого бизнеса (Касса Розница, Мобильный кассир, Расшаривание кассы, Касса Курьер, Касса Транспорт, Касса ЖКХ, аренда облачной кассы)

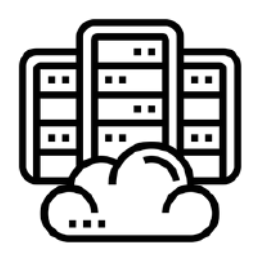

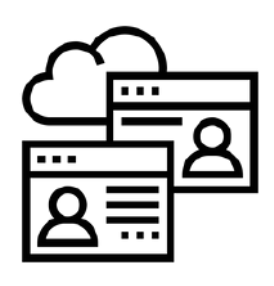

**БИФИТ Касса**

## **Личный кабинет**

**БИФИТ Касса**

1

2

3

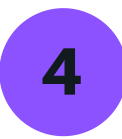

Формирование счёта на оплату сервиса

История чеков

Создание торговых объектов и привязка расшаренной собственной/ арендованной ККТ

Мониторинг работы касс

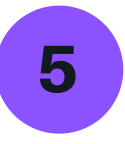

5 Добавление стационарной расшаренной/арендованной ККТ

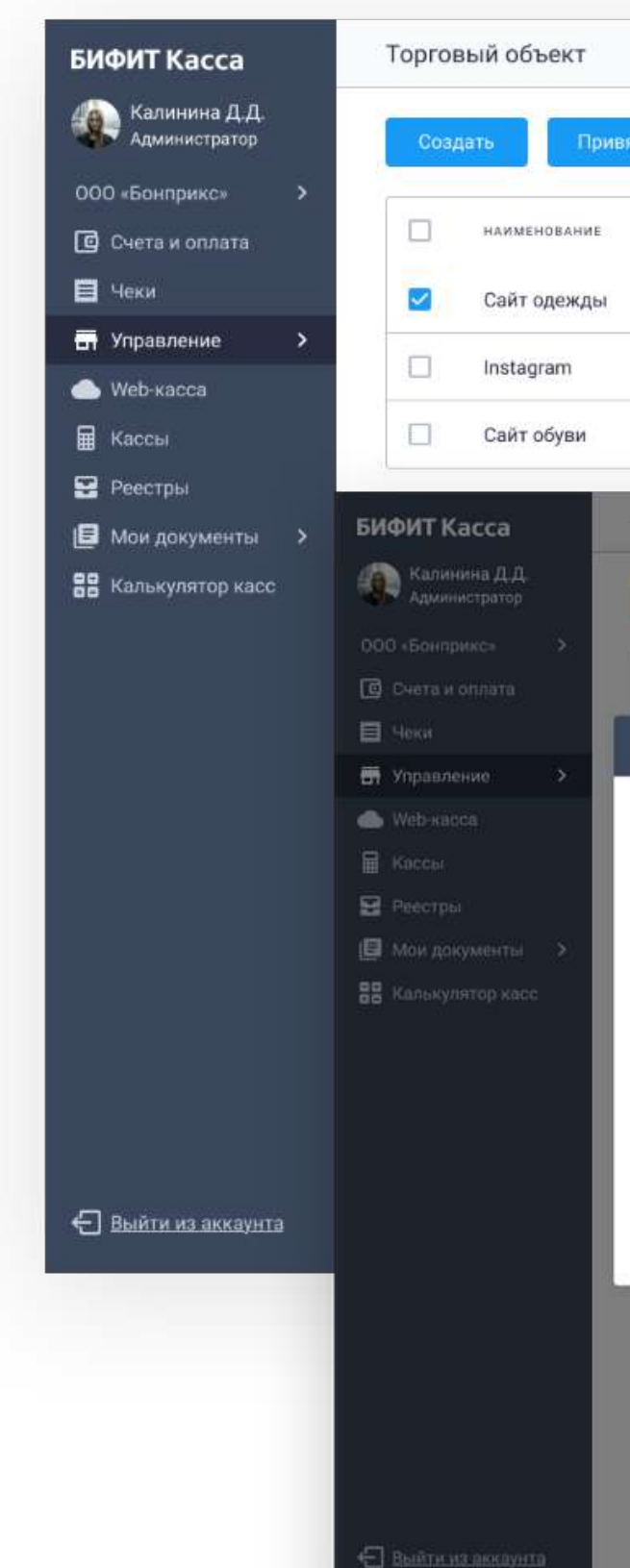

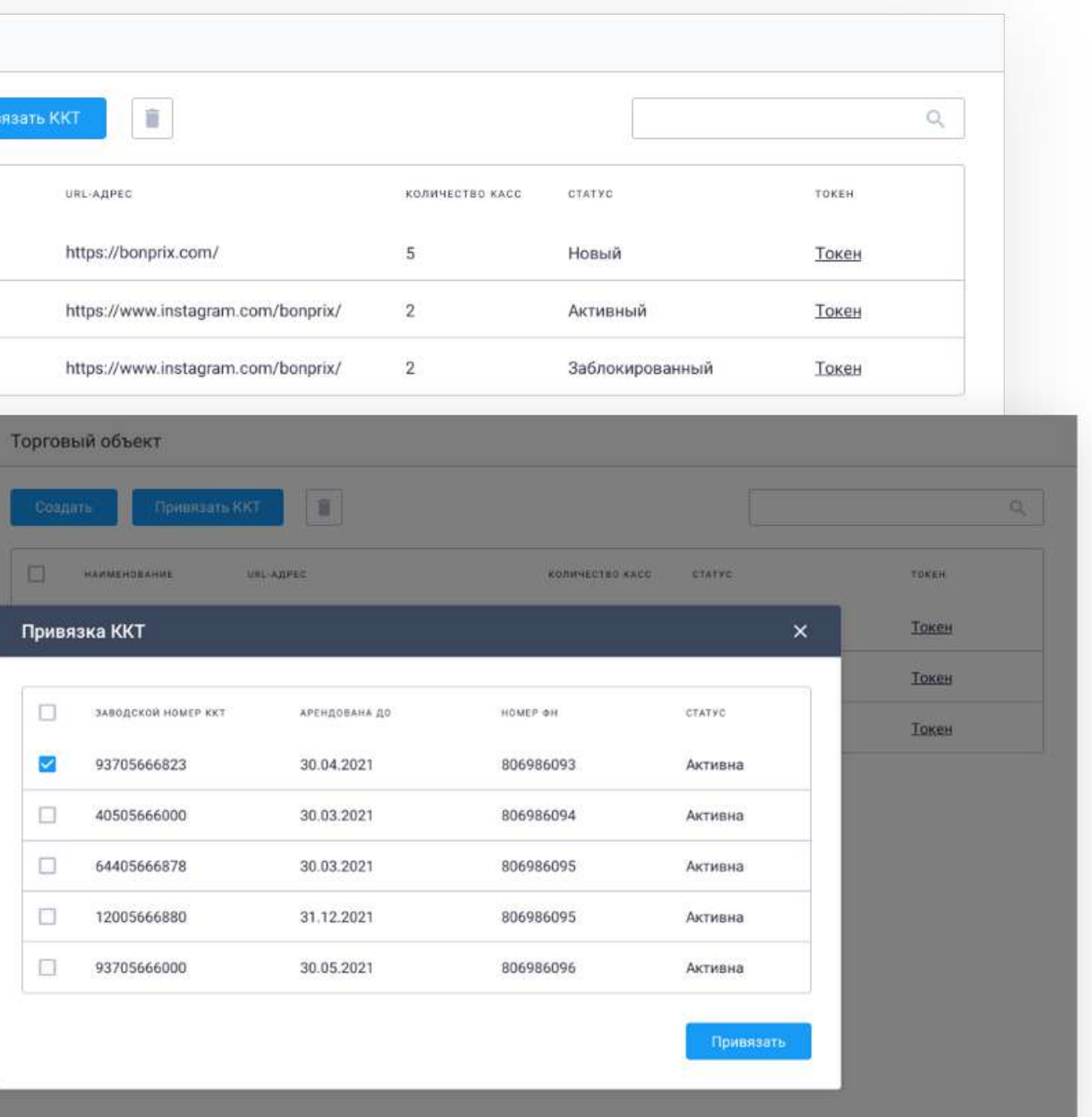

# Web-**касса**, **реестры**

Оформление возвратов из истории платежей

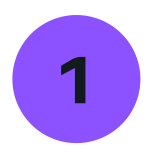

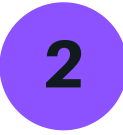

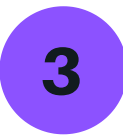

Фискализация платежей реестрами

Ручное формирование чеков возврата, коррекции

Указание признака агента, маркировки товара

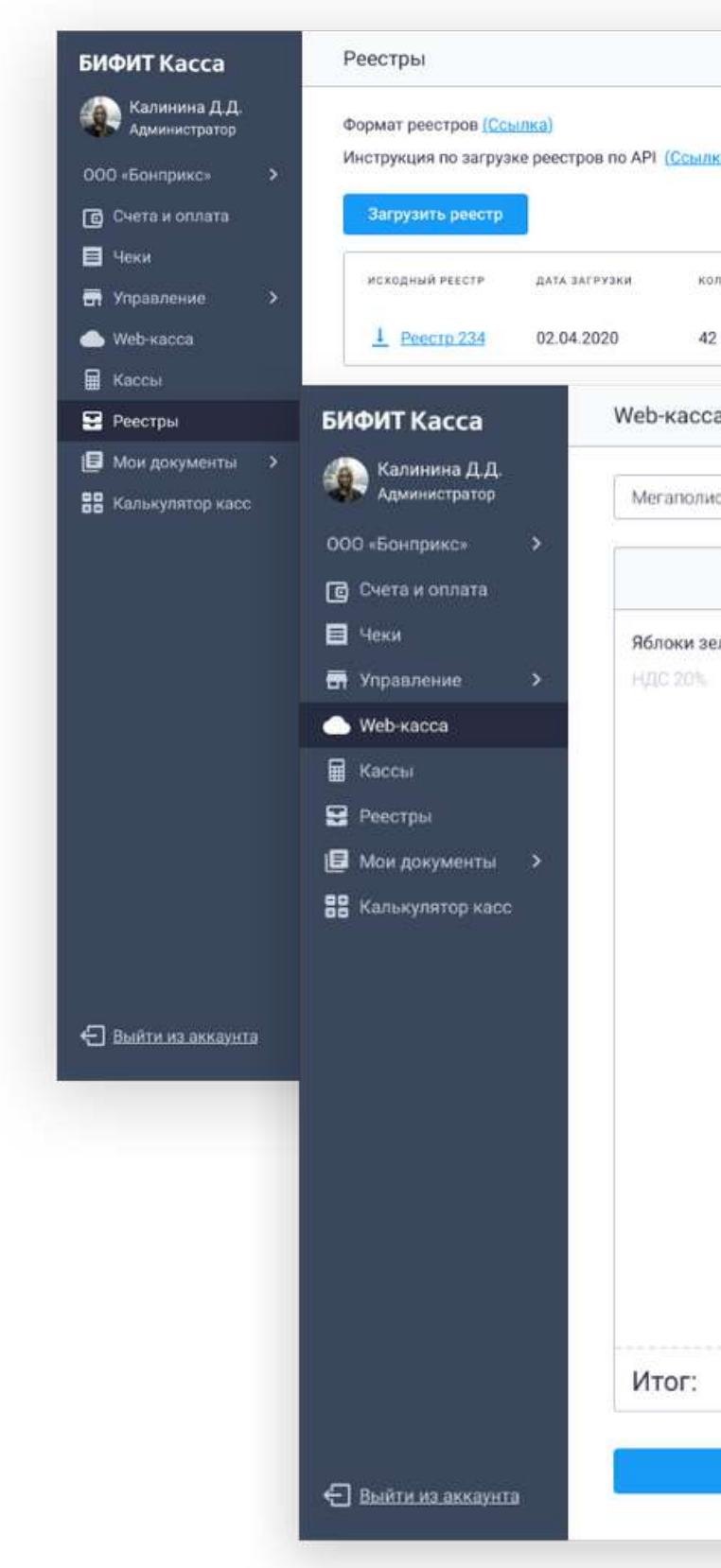

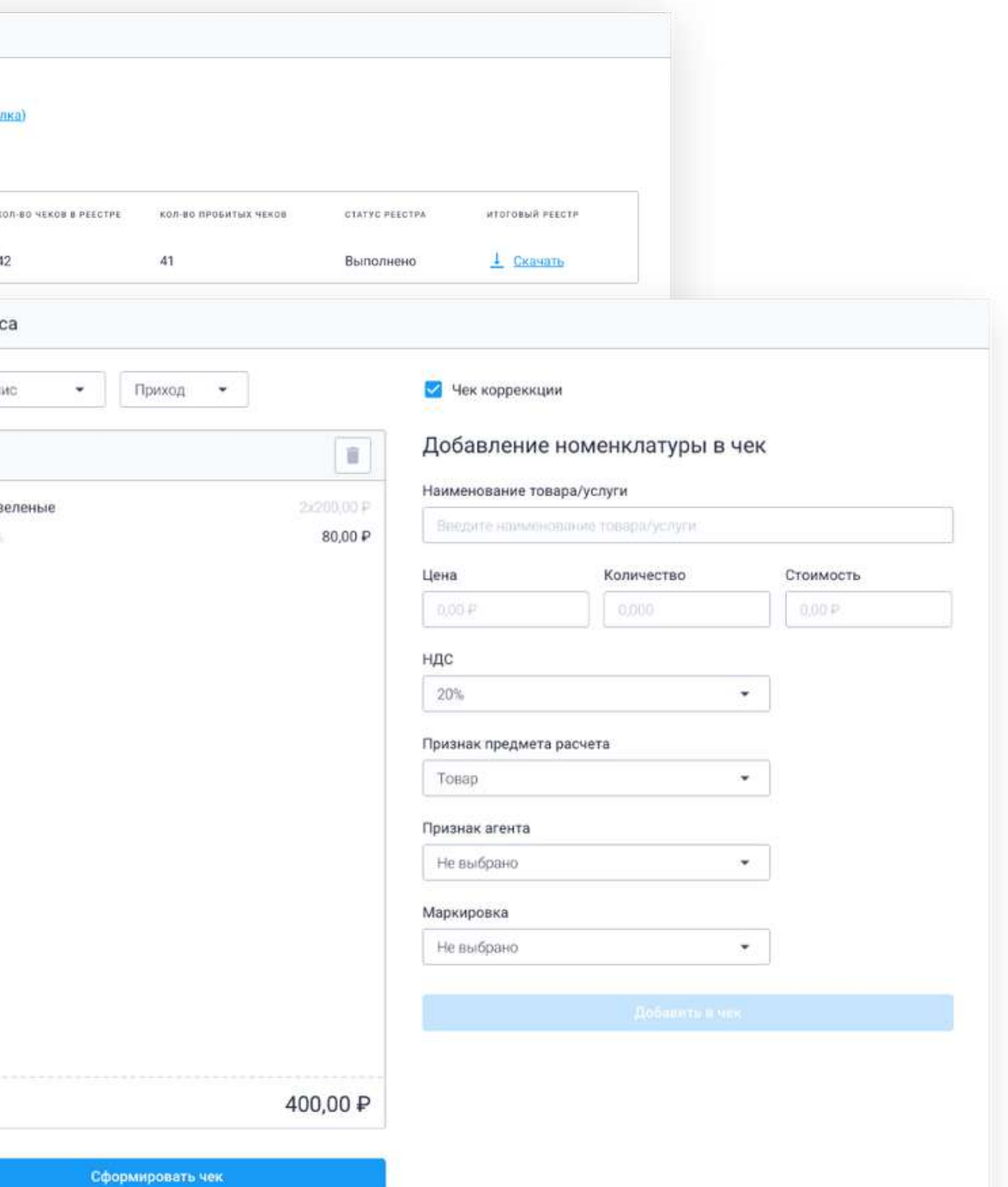

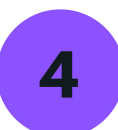

### **Возможности**

- Свободное взаимодействие всех систем БИФИТ Касса между собой под нужды каждого бизнеса
- Размещение необходимого количества касс в ЦОД
- Интеграция и предоставление тестового контура
- Помощь в регистрации касс в ФНС
	- Гарантия работоспособности сервиса 99,99%
- 
- Техническое сопровождение и гарантия полной работоспособности касс и доступа в Интернет 24/7/365
- Гарантированный ремонт и замена оборудования в течение всего срока аренды
- 
- Быстрое масштабирование
- Бесплатное подключение к сервису и услуге ОФД

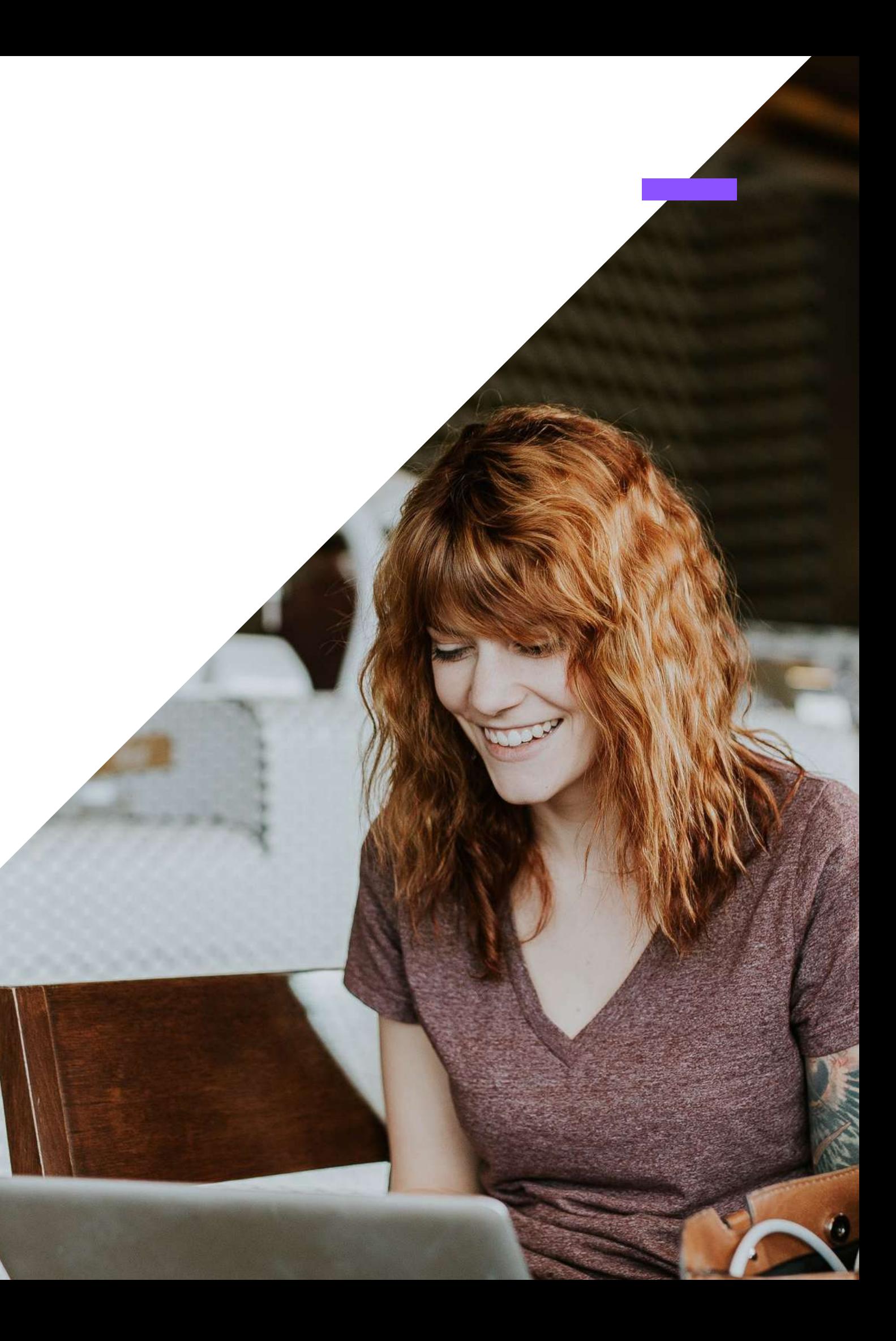

# **Способы интеграции**

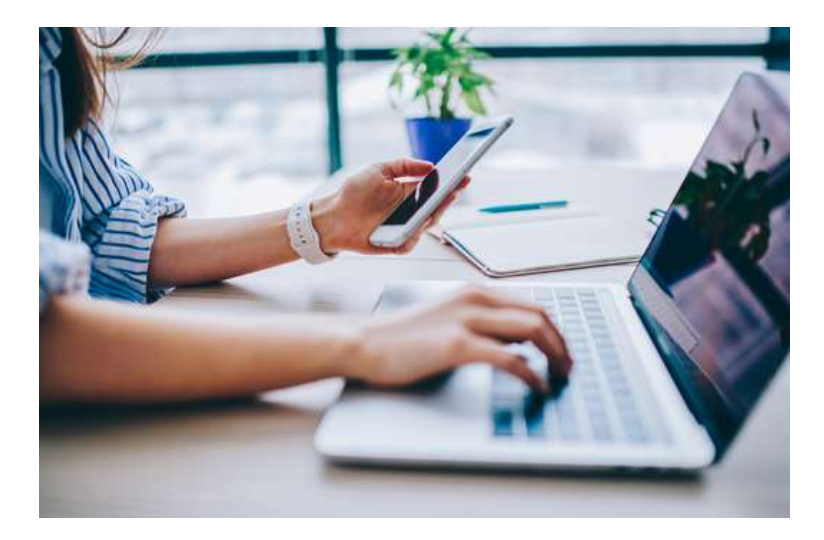

#### **Приложения БИФИТ Касса**

Касса Розница, Касса Курьер, Касса Транспорт, Касса ЖКХ, мобильный кассир

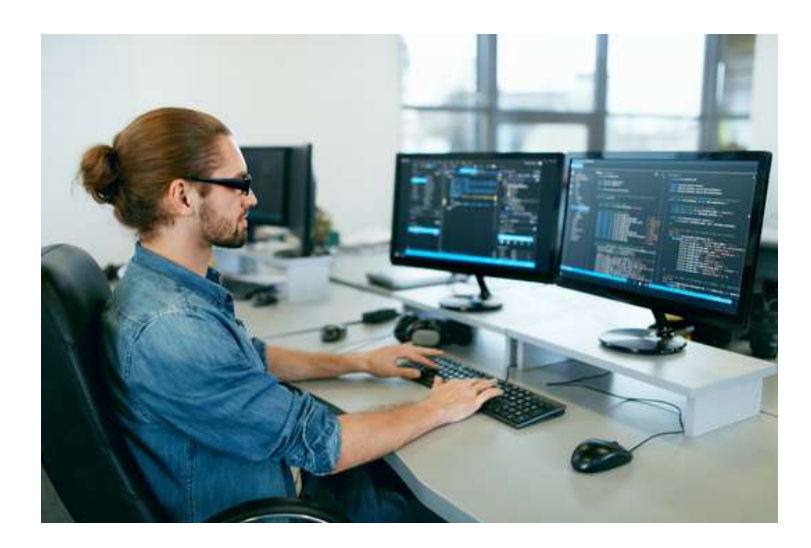

#### **Web-касса, загрузка реестров**

Ручное пробитие чеков и загрузка реестра чеков в личном кабинете

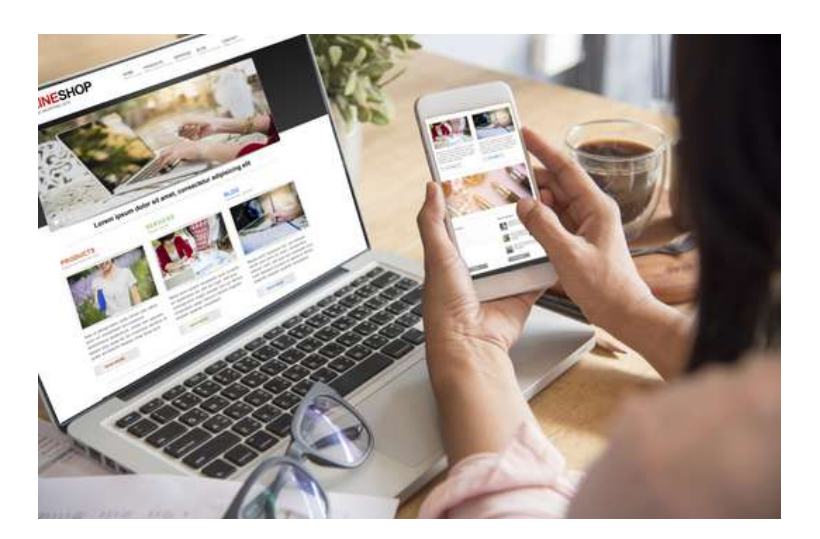

**По API**

Позволяет управлять и мониторить ККТ. Тестовые кассы и помощь в интеграции

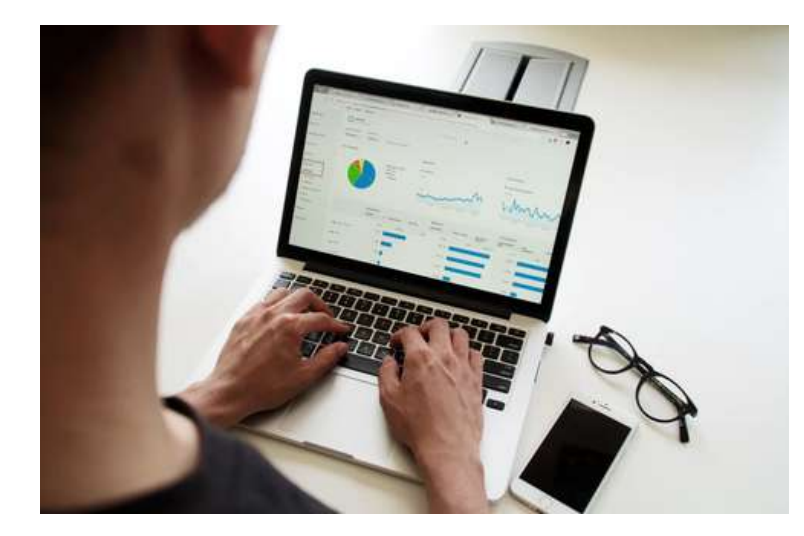

**CMS**

Готовые модули и плагины для подключения всех популярных CMS

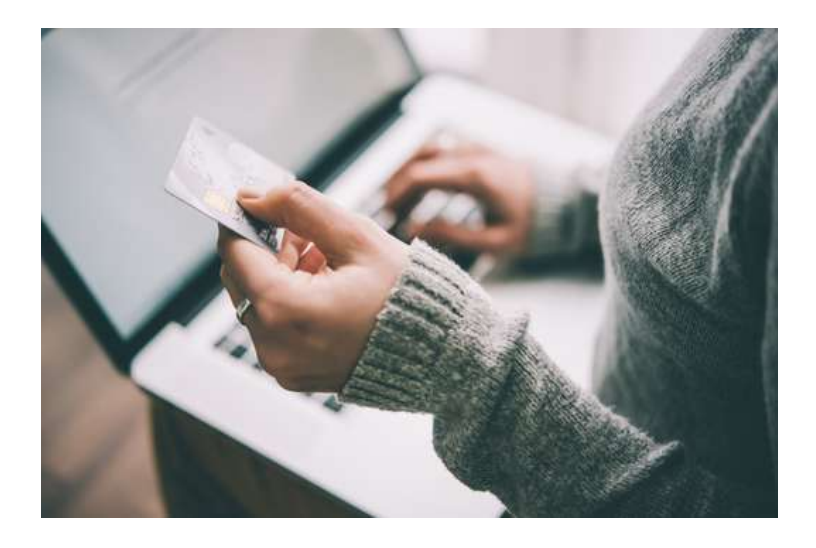

#### **Платежные сервисы**

Прямая интеграция через банки и платежные сервисы

> **БИФИТ Онлайн** предлагает гибкий подход к интеграции: использование готовых модулей, специализированных приложений или открытый API — на ваш выбор

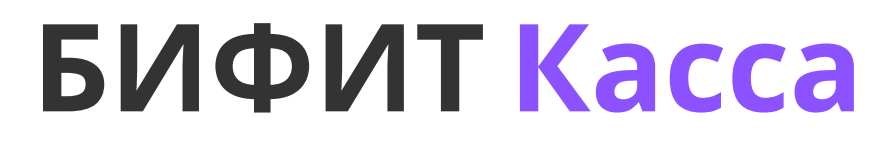

**kassa.bifit.com KASSA@BIFIT.COM +7 499 704 30 50**